ФИО: Юров Сергей Серафимовичдвтономная некоммерческая организация высшего образования **"ИНСТИТУТ БИЗНЕСА И ДИЗАЙНА"** ФАКУЛЬТЕТ УПРАВЛЕНИЯ БИЗНЕСОМ Документ подписан простой электронной подписью Информация о владельце: Должность: ректор Дата подписания: 17.11.2023 13:21:42 Уникальный программный ключ: 3cba11a39f7f7fadc578ee5ed1f72a427b45709d10da52f2f114bf9bf44b8f14

УТВЕРЖДАЮ Ректор  $M_{\text{A}}$ С.С. Юров «29» июня 2023 г.

# **РАБОЧАЯ ПРОГРАММА ДИСЦИПЛИНЫ**

# **Б1.В.05 РАЗРАБОТКА МОБИЛЬНЫХ ПРИЛОЖЕНИЙ**

**Для направления подготовки:** 38.03.05 Бизнес-информатика (уровень бакалавриата)

**Типы задач профессиональной деятельности:** *организационно-управленческий; проектный*

> **Направленность (профиль):** Управление цифровыми продуктами

> > **Форма обучения:** очная

**Москва – 2023**

Разработчик: Мелехов Игорь Сергеевич, преподаватель кафедры гуманитарных и естественно-научных дисциплин АНО ВО «Институт бизнеса и дизайна».

«21» июня 2023 г. /И.С.Мелехов/

СОГЛАСОВАНО: Декан факультета /Н.Е. Козырева / (подпись) Заведующий кафедрой разработчика РПД  $\leftarrow$  /А.Б. Оришев / (подпись)

Протокол заседания кафедры № 10 от «22» июня 2023 г.

# **1. ЦЕЛЬ И ЗАДАЧИ ДИСЦИПЛИНЫ**

### **Цель:**

формирование системы понятий, знаний, умений и навыков в области разработки приложений для мобильных устройств.

Задачи:

– изучение теоретических основ разработки приложений для мобильных устройств;

– формирование представлений о современных тенденциях в области информатики, связанных с использованием мобильных устройств.

# **2. МЕСТО ДИСЦИПЛИНЫ В СТРУКТУРЕ ОПОП**

### **2.1. Место дисциплины в учебном плане:**

**Блок:** Блок 1. Дисциплины (модули). **Часть:** Обязательная часть. **Осваивается:** 5 и 6 семестры.

# **3. КОМПЕТЕНЦИИ, ФОРМИРУЕМЫЕ В РЕЗУЛЬТАТЕ ОСВОЕНИЯ ДИСЦИПЛИНЫ**

**ПК-1 -** способен выполнять работы и управлять работами по созданию (модификации) и сопровождению ИС, автоматизирующих задачи организационного управления и бизнес-процессы

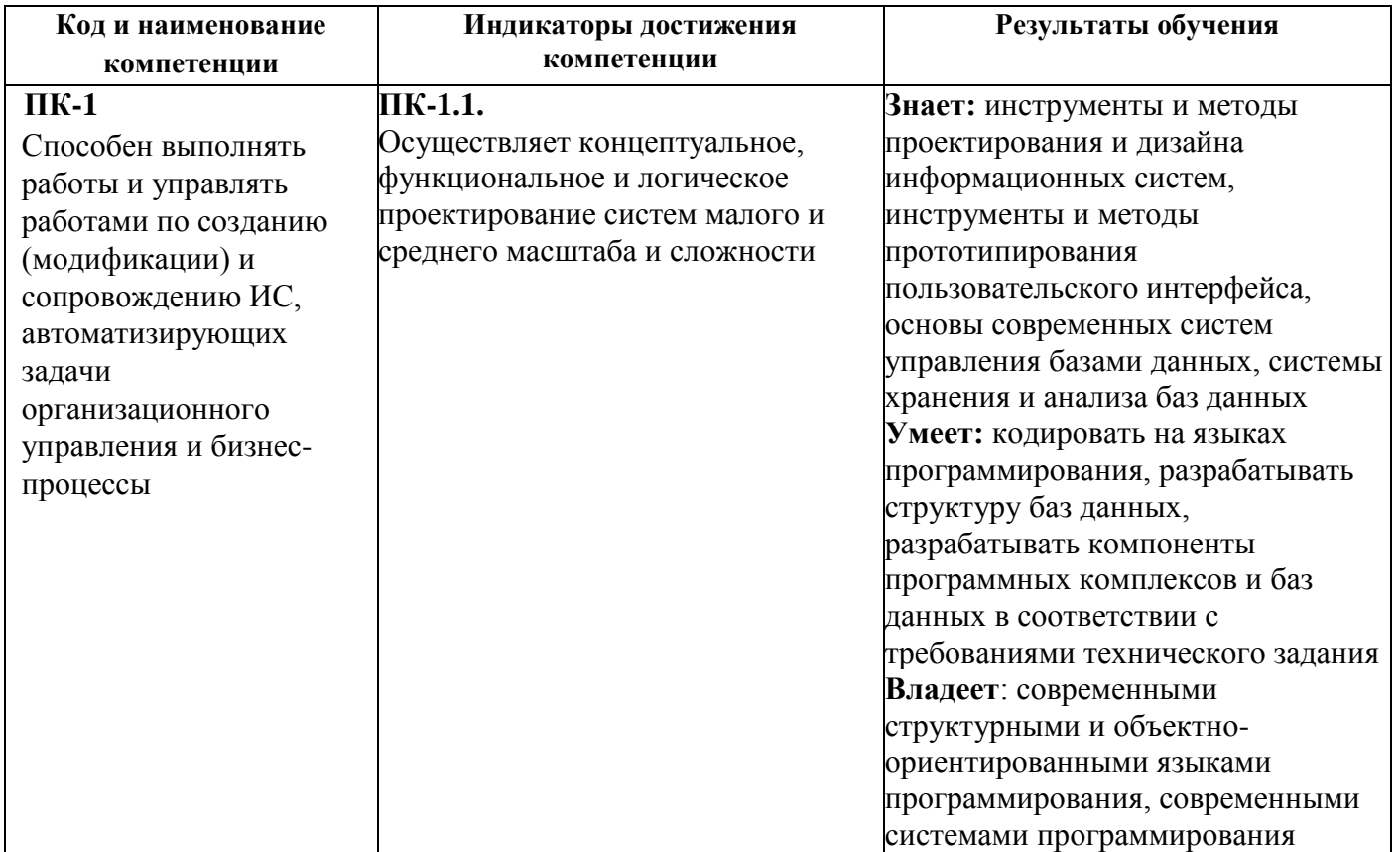

# **4. РЕЗУЛЬТАТЫ ОСВОЕНИЯ ДИСЦИПЛИНЫ ОБУЧАЮЩИМСЯ**

# **5. ОБЪЕМ ДИСЦИПЛИНЫ И РАСПРЕДЕЛЕНИЕ ВИДОВ УЧЕБНОЙ РАБОТЫ ПО СЕМЕСТРАМ**

Общая трудоемкость дисциплины «Разработка мобильных приложений» для студентов очной формы обучения, реализуемой в АНО ВО «Институт бизнеса и дизайна» по направлению подготовки 38.03.05 Бизнес-информатика составляет: 9 з.е. / 324 час.

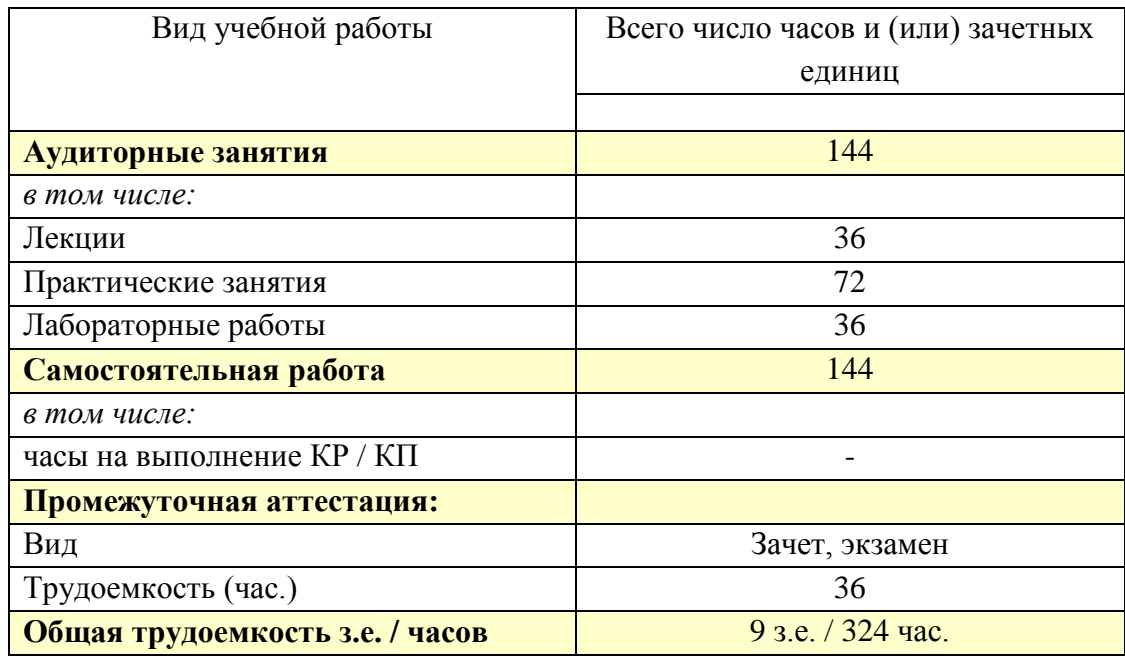

# **6. СТРУКТУРА И СОДЕРЖАНИЕ ДИСЦИПЛИНЫ**

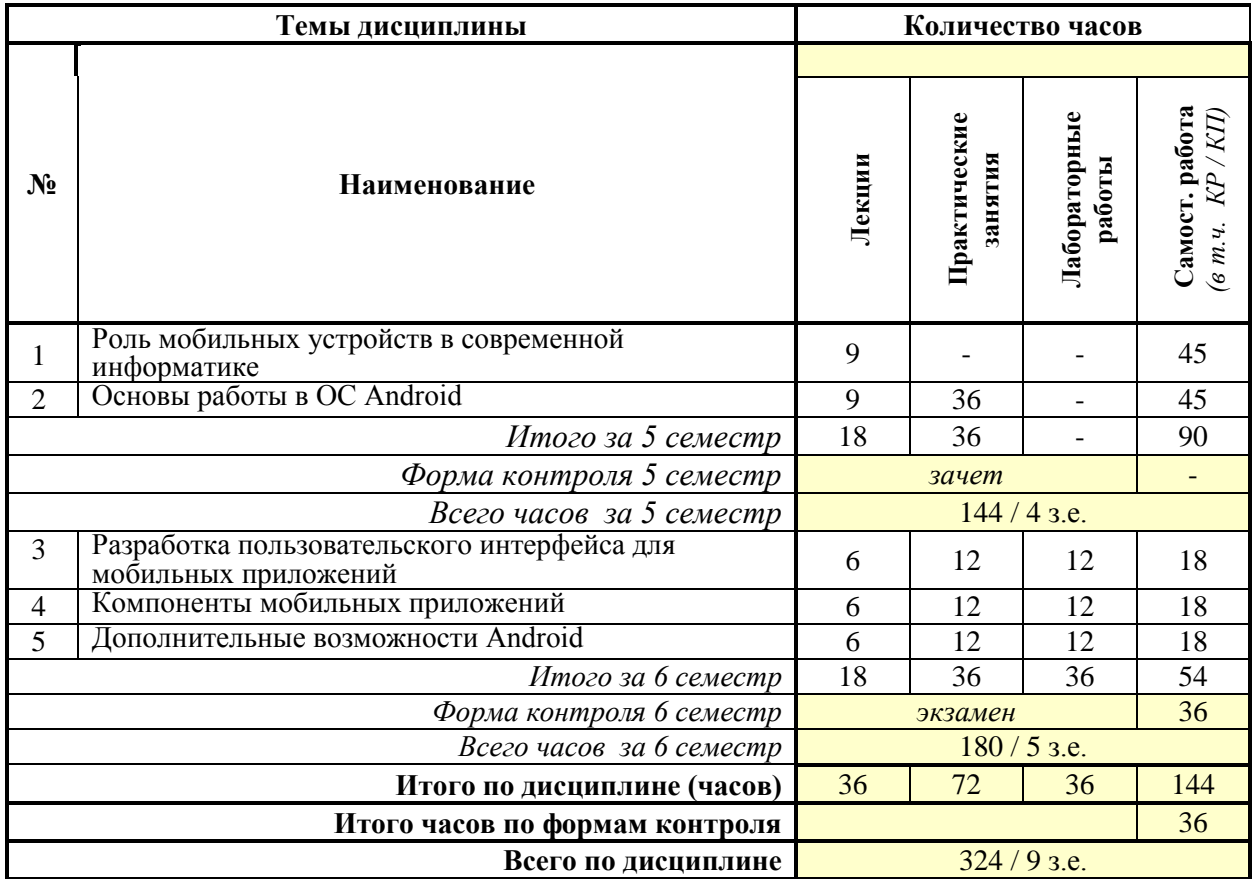

# **СОДЕРЖАНИЕ ТЕМ ДИСЦИПЛИНЫ**

# **Тема 1. Роль мобильных устройств в современной информатике.**

Понятие мобильного устройства. Классификация мобильных устройств. Рынок мобильных устройств. Тенденции информатики и ИТ, связанные с развитием мобильных устройств. Особенности и проблемы, связанные с разработкой приложений для мобильных устройств. История развития мобильных устройств. Обзор современных смартфонов. Обзор современных планшетных устройств. Мобильные операционные системы.

**Тема 2. Основы работы в ОС Android.** 

ОС Android. Архитектура Android. Уровень ядра. Уровень библиотек. Уровень каркаса приложений. Уровень приложений. Особенности языка Java. Простейшее приложение для Android. Структура Androidприложения. История ОС Android. Особенности различных версий Android. Работа в Android. Инструменты разработки приложений для Android. Android SDK. Настройка Eclipse для Android. Работа с виртуальными Android- устройствами.

#### **Тема 3. Разработка пользовательского интерфейса для мобильных приложений.**

Особенности разработки пользовательского интерфейса для мобильных устройств. Сенсорные технологии. Концепция трех экранов. Понятие компоновки. Типы компоновок в Android. Использование XML для описания пользовательского интерфейса. Понятие виджета. Обзор базовых виджетов. Обработка событий. Виджеты списки и привязка данных. Текстовые поля. Полосы прокрутки. Виджеты для отображения графики. Кнопки и флажки. Индикаторы, слайдеры и компоненты для отображения времени. Всплывающие уведомления. Создание собственных всплывающих уведомлений. Диалоги. Создание диалоговых окон. Меню.

#### **Тема 4. Компоненты мобильных приложений.**

Основные компоненты Android-приложения. Компонент Activity. Процессы в Android. Состояния Activity. Запуск собственных и системных Activity. Объекты Intent. Обмен данными между Activity. Компонент Service. Работа служб в Android. Создание службы. Вызов системной службы. Компонент BroadcastReceiver. Передача и прослушивание событий. Отслеживание системных событий. Компонент ContentProvider. База данных SQLite. Инструменты для работы с БД в Android. Создание БД. Управление БД из приложения. Запросы к ContentProvider.

#### **Тема 5. Дополнительные возможности Android.**

Файловый ввод-вывод. Пользовательские настройки. Ресурсы, используемые в Android-приложениях. Активы. Стили и темы. Локализация приложений. Работа с графикой и анимацией. Работа с системными компонентами и сетевыми сервисами Android. Получение информации о телефоне. Обработка телефонных вызовов. Работа с SMS. Мобильный интернет. Средства геолокации. Работа с оборудованием мобильного устройства.

### **7. ПРИМЕРНАЯ ТЕМАТИКА КУРСОВЫХ РАБОТ**

Курсовая работа не предусмотрена.

### **8. ФОНД ОЦЕНОЧНЫХ СРЕДСТВ ПО ДИСЦИПЛИНЕ:** Приложение 1.

### **9. УЧЕБНО-МЕТОДИЧЕСКОЕ И ИНФОРМАЦИОННОЕ ОБЕСПЕЧЕНИЕ ДИСЦИПЛИНЫ:**

#### **9.1. Рекомендуемая литература:**

1. Пирская, Л. В. Разработка мобильных приложений в среде Android Studio : учебное пособие : [16+] / Л. В. Пирская ; Южный федеральный университет. – Ростов-на-Дону ; Таганрог : Южный федеральный университет, 2019. – 125 с. : ил., табл. – Режим доступа: по подписке. – URL: https://biblioclub.ru/index.php?page=book&id=598634

2. Соколова, В. В. Разработка мобильных приложений : учебное пособие / В. В. Соколова ; Национальный исследовательский Томский государственный университет (НИ ТГУ). – Томск : Издательство Томского политехнического университета, 2015. – 176 с. : ил., табл., схем. – Режим доступа: по подписке. – URL: https://biblioclub.ru/index.php?page=book&id=442808

3. Крахоткина, Е. В. Технологии разработки Internet-приложений : учебное пособие / Е. В.

Крахоткина ; Северо-Кавказский федеральный университет. – Ставрополь : Северо-Кавказский Федеральный университет (СКФУ), 2016. – 124 с. : ил. – Режим доступа: по подписке. – URL: https://biblioclub.ru/index.php?page=book&id=459070

4. Брылёва, А. А. Программные средства создания интернет-приложений : учебное пособие / А. А. Брылёва. – Минск : РИПО, 2019. – 381 с. : ил., табл. – Режим доступа: по подписке. – URL: https://biblioclub.ru/index.php?page=book&id=600089

### **9.2. Перечень информационных технологий, используемых при осуществлении образовательного процесса по дисциплине (модулю), включая перечень лицензионного и свободно распространяемого программного обеспечения.**

При осуществлении образовательного процесса по данной учебной дисциплине предполагается использование:

# **Лицензионное и свободно распространяемое программное обеспечение, в том числе отечественного производства:**

1. Windows 10 Pro Professional (Договор: Tr000391618, Лицензия: V8732726);

2. Microsoft Office Professional Plus 2019 (Договор: Tr000391618, Лицензия: V8732726);

3. Браузер Google Chrome;

4. Браузер Yandex;

5. Adobe Reader - программа для просмотра, печати и комментирования документов в формате PDF.

#### **9.3. Перечень современных профессиональных баз данных, информационных справочных систем и ресурсов информационно-телекоммуникационной сети «Интернет»**

1. <https://biblioclub.ru/> - университетская библиотечная система online Библиоклуб.ру

2. <http://window.edu.ru/> - единое окно доступа к образовательным ресурса

3. <https://uisrussia.msu.ru/> - база данных и аналитических публикаций университетской информационной системы Россия

4. <https://www.elibrary.ru/> - электронно-библиотечная система eLIBRARY.RU, крупнейшая в России электронная библиотека научных публикаций

5. <http://www.consultant.ru/> - справочная правовая система КонсультантПлюс

6. <https://gufo.me/> - справочная база энциклопедий и словарей

7. [https://slovaronline.com](https://slovaronline.com/) - поисковая система по всем доступным словарям и энциклопедиям

8. <https://www.tandfonline.com/> - коллекция журналов Taylor&Francis Group включает в себя около двух тысяч журналов и более 4,5 млн. статей по различным областям знаний

9. [https://openedu.ru](https://openedu.ru/) - «Национальная платформа открытого образования» (ресурсы открытого доступа)

10.[https://www.rsl.ru](https://www.rsl.ru/) - Российская Государственная Библиотека (ресурсы открытого доступа)

11.[https://link.springer.com](https://link.springer.com/) - Международная реферативная база данных научных изданий Springerlink (ресурсы открытого доступа)

12.[https://zbmath.org](https://zbmath.org/) - Международная реферативная база данных научных изданий zbMATH (ресурсы открытого доступа)

# **10. МАТЕРИАЛЬНО-ТЕХНИЧЕСКОЕ ОБЕСПЕЧЕНИЕ ДИСЦИПЛИНЫ**

1. Оборудованные учебные аудитории, в том числе с использованием видеопроектора и подключением к сети «Интернет» и доступом в электронную информационно-образовательную среду Института.

2. Аудитории для самостоятельной работы с подключением к сети «Интернет» и доступом в электронную информационно-образовательную среду Института.

3. Компьютерный класс с подключением к сети «Интернет» и доступом в электронную информационно-образовательную среду Института.

4. Аудио и видеоаппаратура.

No 403

Учебная аудитория для проведения учебных занятий. Аудитория оснащена оборудованием и техническими средствами обучения:

а) учебной мебелью: столы, стулья, доска маркерная учебная

б) стационарный широкоформатный мультимедиа-проектор Epson EB-X41, экран, колонки.

в) 11 компьютеров, подключенных к сети «Интернет», с обеспечением доступа в электронную информационно-образовательную среду АНО ВО «Институт бизнеса и дизайна»

#### No 402

Помещение для самостоятельной работы. Аудитория оснащена оборудованием и техническими средствами обучения:

а) учебной мебелью: столы, стулья, доска маркерная учебная

б) стационарный широкоформатный мультимедиа-проектор Epson EB-X41, экран, колонки.

в) 11 компьютеров, подключенных к сети «Интернет», с обеспечением доступа в электронную информационно-образовательную среду АНО ВО «Институт бизнеса и дизайна»

### **11. МЕТОДИЧЕСКИЕ РЕКОМЕНДАЦИИ ДЛЯ ОБУЧАЮЩИХСЯ ПО ОСВОЕНИЮ ДИСЦИПЛИНЫ**

В процессе освоения дисциплины студенту необходимо посетить все виды занятий, предусмотренные рабочей программой дисциплины и выполнить контрольные задания, предлагаемые преподавателем для успешного освоения дисциплины. Также следует изучить рабочую программу дисциплины, в которой определены цели и задачи дисциплины, компетенции обучающегося, формируемые в результате освоения дисциплины и планируемые результаты обучения. Рассмотреть содержание тем дисциплины; взаимосвязь тем лекций и практических занятий; бюджет времени по видам занятий; оценочные средства для текущей и промежуточной аттестации; критерии итоговой оценки результатов освоения дисциплины. Ознакомиться с методическими материалами, программно-информационным и материально техническим обеспечением дисциплины.

Работа на лекции

Лекционные занятия включают изложение, обсуждение и разъяснение основных направлений и вопросов изучаемой дисциплины, знание которых необходимо в ходе реализации всех остальных видов занятий и в самостоятельной работе студентов. На лекциях студенты получают самые необходимые знания по изучаемой проблеме. Непременным условием для глубокого и прочного усвоения учебного материала является умение студентов сосредоточенно слушать лекции, активно, творчески воспринимать излагаемые сведения. Внимательное слушание лекций предполагает интенсивную умственную деятельность студента. Краткие записи лекций, конспектирование их помогает усвоить материал. Конспект является полезным тогда, когда записано самое существенное, основное. Запись лекций рекомендуется вести по возможности собственными формулировками.

Желательно запись осуществлять на одной странице, а следующую оставлять для проработки учебного материала самостоятельно в домашних условиях. Конспект лучше подразделять на пункты, параграфы, соблюдая красную строку. Принципиальные места, определения, формулы следует сопровождать замечаниями. Работая над конспектом лекций, всегда следует использовать не только основную литературу, но и ту литературу, которую дополнительно рекомендовал лектор.

#### Практические занятия

Подготовку к практическому занятию следует начинать с ознакомления с лекционным материалом, с изучения плана практических занятий. Определившись с проблемой, следует обратиться к рекомендуемой литературе. Владение понятийным аппаратом изучаемого курса является необходимым, поэтому готовясь к практическим занятиям, студенту следует активно пользоваться справочной литературой: энциклопедиями, словарями и др. В ходе проведения

практических занятий, материал, излагаемый на лекциях, закрепляется, расширяется и дополняется при подготовке сообщений, рефератов, выполнении тестовых работ. Степень освоения каждой темы определяется преподавателем в ходе обсуждения ответов студентов.

#### Самостоятельная работа

Студент в процессе обучения должен не только освоить учебную программу, но и приобрести навыки самостоятельной работы. Самостоятельная работа студентов играет важную роль в воспитании сознательного отношения самих студентов к овладению теоретическими и практическими знаниями, привитии им привычки к направленному интеллектуальному труду. Самостоятельная работа проводится с целью углубления знаний по дисциплине. Материал, законспектированный на лекциях, необходимо регулярно дополнять сведениями из литературных источников, представленных в рабочейпрограмме. Изучение литературы следует начинать с освоения соответствующих разделов дисциплины в учебниках, затем ознакомиться с монографиями или статьями по той тематике, которую изучает студент, и после этого – с брошюрами и статьями, содержащими материал, дающий углубленное представление о тех или иных аспектах рассматриваемой проблемы. Для расширения знаний по дисциплине студенту необходимо использовать Интернет-ресурсы и специализированные базы данных: проводить поиск в различных системах и использовать материалы сайтов, рекомендованных преподавателем на лекционных занятиях.

#### Подготовка к сессии

Основными ориентирами при подготовке к промежуточной аттестации по дисциплине являются конспект лекций и перечень рекомендуемой литературы. При подготовке к сессии студенту следует так организовать учебную работу, чтобы перед первым днем начала сессии были сданы и защищены все практические работы. Основное в подготовке к сессии – это повторение всего материала курса, по которому необходимо пройти аттестацию. При подготовке к сессии следует весь объем работы распределять равномерно по дням, отведенным для подготовки, контролировать каждый день выполнения работы.

### *Методические рекомендации для обучающихся с ОВЗ и инвалидов по освоению дисциплины*

В АНО ВО «Институт бизнеса и дизайна» созданы специальные условия для получения высшего образования по образовательным программам обучающимися с ограниченными возможностями здоровья (ОВЗ).

Для перемещения инвалидов и лиц с ограниченными возможностями здоровья в АНО ВО «Институт бизнеса и дизайна» созданы специальные условия для беспрепятственного доступа в учебные помещения и другие помещения, а также их пребывания в указанных помещениях с учетом особенностей психофизического развития, индивидуальных возможностей и состояния здоровья таких обучающихся.

При получении образования обучающимся с ограниченными возможностями здоровья при необходимости предоставляются бесплатно специальные учебники и учебные пособия, иная учебная литература. Также имеется возможность предоставления услуг ассистента, оказывающего обучающимся с ограниченными возможностями здоровья необходимую техническую помощь, в том числе услуг сурдопереводчиков и тифлосурдопереводчиков.

Получение доступного и качественного высшего образования лицами с ограниченными возможностями здоровья обеспечено путем создания в институте комплекса необходимых условий обучения для данной категории обучающихся. Информация о специальных условиях, созданных для обучающихся с ограниченными возможностями здоровья, размещена на сайте института [\(https://obe.ru/sveden/ovz/#anchor\\_health\)](https://obe.ru/sveden/ovz/#anchor_health).

Для обучения инвалидов и лиц с ОВЗ, имеющих нарушения опорно-двигательного аппарата обеспечиваются и совершенствуются материально-технические условия беспрепятственного доступа в учебные помещения, столовую, туалетные, другие помещения, условия их пребывания в указанных помещениях (наличие пандусов, поручней, расширенных дверных проемов и др.).

Для адаптации к восприятию обучающимися инвалидами и лицами с ОВЗ с нарушенным слухом справочного, учебного материала, предусмотренного образовательной программой по выбранным направлениям подготовки, обеспечиваются следующие условия:

для лучшей ориентации в аудитории, применяются сигналы, оповещающие о начале и конце занятия (слово «звонок» пишется на доске);

внимание слабослышащего обучающегося привлекается педагогом жестом (на плечо кладется рука, осуществляется нерезкое похлопывание);

разговаривая с обучающимся, педагог смотрит на него, говорит ясно, короткими предложениями, обеспечивая возможность чтения по губам.

Компенсация затруднений речевого и интеллектуального развития слабослышащих инвалидов и лиц с ОВЗ проводится за счет:

использования схем, диаграмм, рисунков, компьютерных презентаций с гиперссылками, комментирующими отдельные компоненты изображения;

регулярного применения упражнений на графическое выделение существенных признаков предметов и явлений;

обеспечения возможности для обучающегося получить адресную консультацию по электронной почте по мере необходимости.

Для адаптации к восприятию инвалидами и лицами с ОВЗ с нарушениями зрения справочного, учебного, просветительского материала, предусмотренного образовательной программой АНО ВО «Институт бизнеса и дизайна» по выбранной специальности, обеспечиваются следующие условия:

ведется адаптация официального сайта в сети Интернет с учетом особых потребностей инвалидов по зрению, обеспечивается наличие крупношрифтовой справочной информации о расписании учебных занятий;

в начале учебного года обучающиеся несколько раз проводятся по зданию АНО ВО «Институт бизнеса и дизайна» для запоминания месторасположения кабинетов, помещений, которыми они будут пользоваться;

педагог, его собеседники, присутствующие представляются обучающимся, каждый раз называется тот, к кому педагог обращается;

действия, жесты, перемещения педагога коротко и ясно комментируются;

печатная информация предоставляется крупным шрифтом (от 18 пунктов), тотально озвучивается; обеспечивается необходимый уровень освещенности помещений;

предоставляется возможность использовать компьютеры во время занятий и право записи объяснения на диктофон (по желанию обучающегося).

Форма проведения текущей и промежуточной аттестации для обучающихся с ОВЗ определяется преподавателем в соответствии с учебным планом. При необходимости обучающемуся с ОВЗ с учетом его индивидуальных психофизических особенностей дается возможность пройти промежуточную аттестацию устно, письменно на бумаге, письменно на компьютере, в форме тестирования и т.п., либо предоставляется дополнительное время для подготовки ответа.

*Приложение 1*

# Автономная некоммерческая организация высшего образования **«ИНСТИТУТ БИЗНЕСА И ДИЗАЙНА»**

Факультет управления бизнесом

**Фонд оценочных средств**

Текущего контроля и промежуточной аттестации по дисциплине (модулю)

# **Б1.В.05 РАЗРАБОТКА МОБИЛЬНЫХ ПРИЛОЖЕНИЙ**

**Для направления подготовки:** 38.03.05 Бизнес-информатика (уровень бакалавриата)

**Типы задач профессиональной деятельности:** *организационно-управленческий; проектный*

> **Направленность (профиль):** Управление цифровыми продуктами

> > **Форма обучения:** очная

**Москва – 2023**

#### **Результаты обучения по дисциплине**

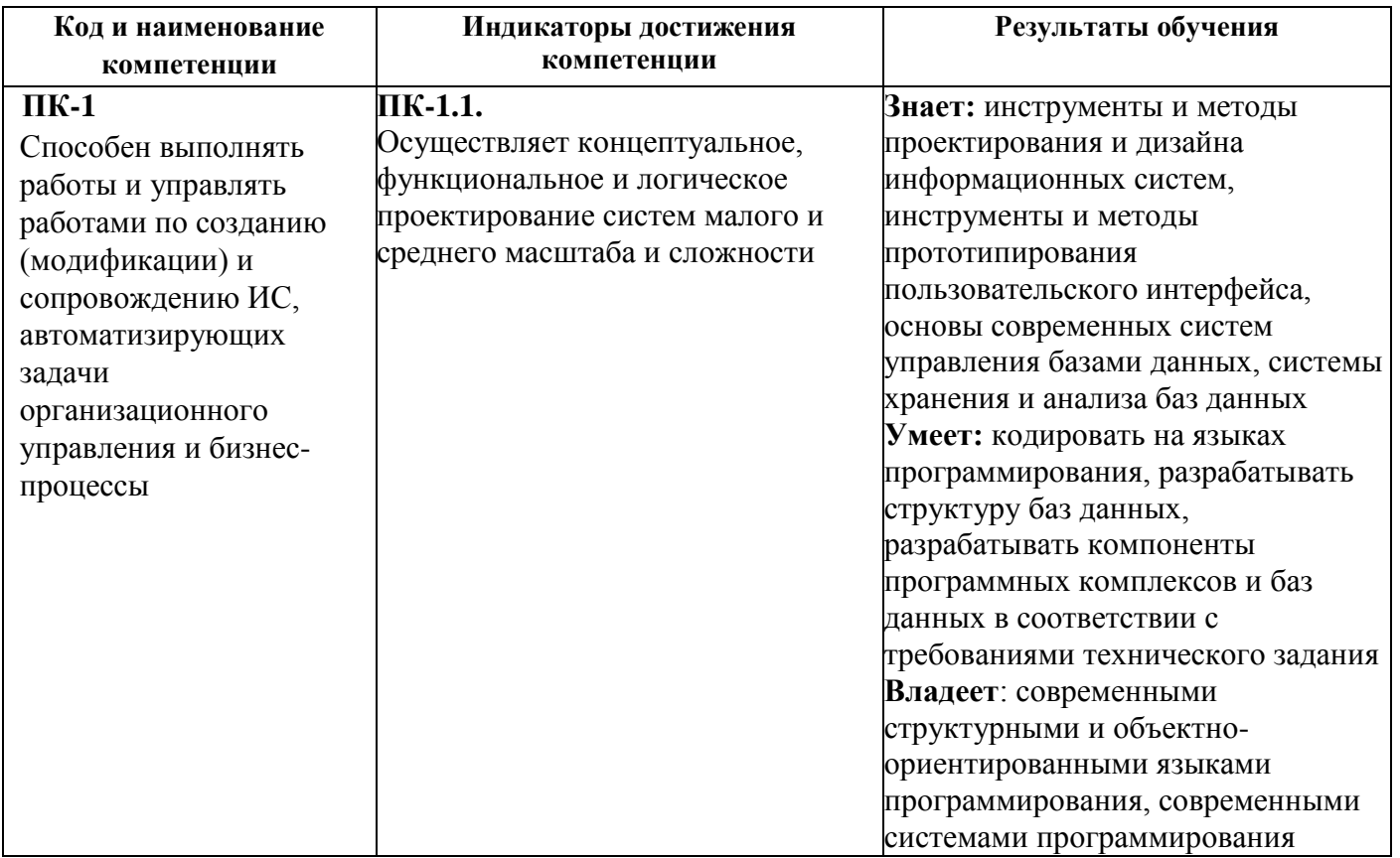

# **ТИПОВЫЕ ОЦЕНОЧНЫЕ СРЕДСТВА, НЕОБХОДИМЫЕ ДЛЯ ОЦЕНКИ ПЛАНИРУЕМЫХ РЕЗУЛЬТАТОВ ОБУЧЕНИЯ ПО ДИСЦИПЛИНЕ (МОДУЛЮ):**

# **ТЕКУЩИЙ КОНТРОЛЬ ПО УЧЕБНОЙ ДИСЦИПЛИНЕ (МОДУЛЮ)**

# **Перечень практических и лабораторных работ по дисциплине для формирования ПК-1.1**

- 1. Установка и настройка среды программирования Android Studio
- 2. Основные этапы разработки приложения с использованием Android Studio
- 3. Разработка интерфейса мобильных приложений
- 4. Создание многооконного приложения
- 5. Использование возможностей смартфона.
- 6. Использование сторонних библиотек
- 7. Работа с базами данных в Android
- 8. Создание activity и передача параметров между ними
- 9. Основы верстки интерфейса для мобильных приложений
- 10. Работа с базой данных
- 11. Взаимодействие мобильного приложения с сервером.
- 12. Хранение данных. Настройки и внешние файлы
- 13. Работа с уведомлениями

### **Критерии оценки выполнения задания**

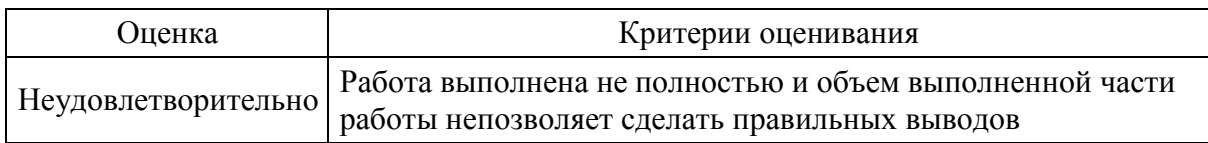

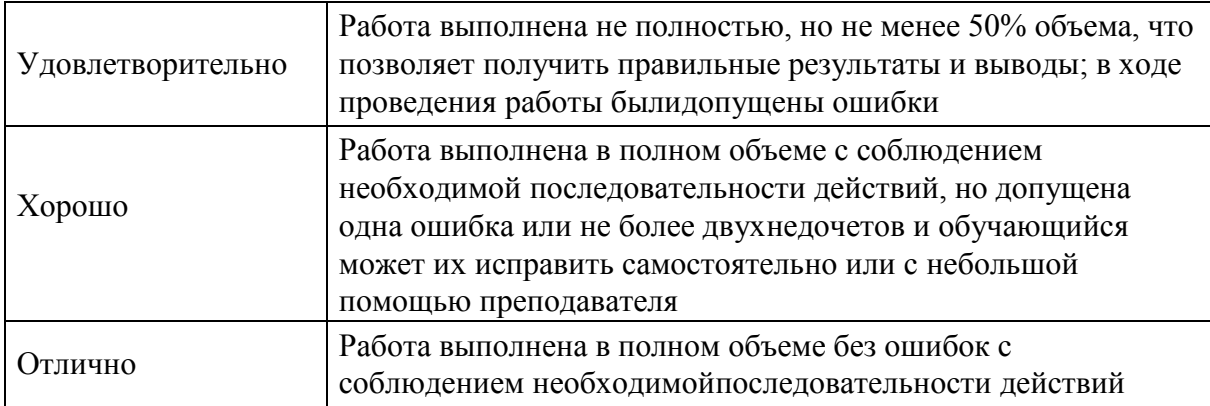

# **Материалы для проведения устного опроса для формирования ПК-1.1**

- 1. Каково устройство платформы Android?
- 2. Что представляет собой Android SDK?
- 3. Назовите основные средства разработки под Android.
- 4. Перечислите достоинства и недостатки эмуляторов Android.
- 5. Выясните объем продаж мобильных устройств с ОС Android.
- 6. Какая версия платформы наиболее популярна в настоящее время?
- 7. Перечислите основные виды Android-приложений.
- 8. Перечислите четыре различных типа компонентов.
- 9. Опишите иерархию классов Android SDK.
- 10. Опишите иерархию компонентов, определяющая компоновку интерфейса пользователя.
- 11. Опишите механизм передачи намерений.
- 12. Опишите жизненный цикл активности.
- 13. Опишите жизненный цикл сервиса.
- 14. Как осуществляется доступ к хранилищу данных?
- 15. Опишите назначение и функции приемников широковещательных сообщений.
- 16. Где хранится информация, используемая системой для запуска и выполнения приложения?
- 17. Опишите состав этой информации.
- 18. Где хранятся ресурсы приложения? Что это такое, и как ими управлять?
- 19. Опишите основные категории элементов управления.
- 20. Опишите основные принципы дизайна приложений и рекомендации по дизайну. Опишите основные способы организации многооконных приложений.
- 21. Перечислите виды диалоговых окон и дайте им краткую характеристику.
- 22. Уведомление. Что это такое и каков его состав?
- 23. Какие есть способы переключения между активностями?
- 24. Как осуществить многооконность с помощью перелистывания?

# **Критерии оценки выполнения задания**

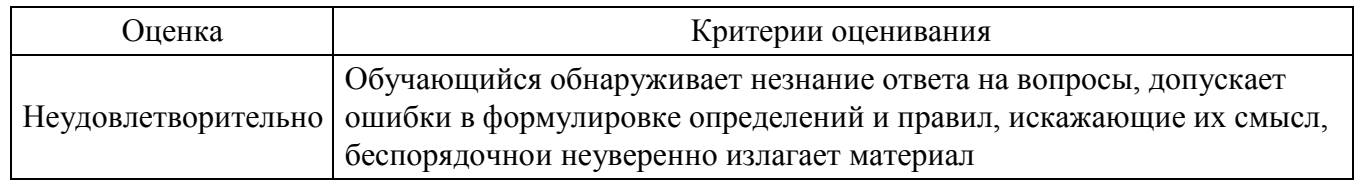

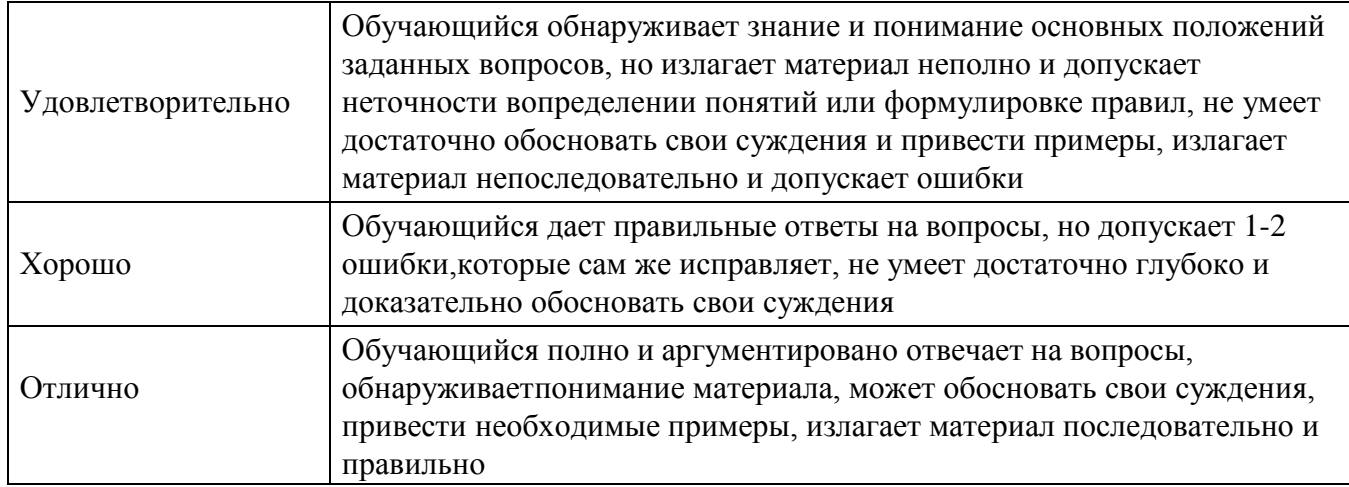

# **Задания для самостоятельной работы для формирования ПК-1.1**

Задание 1.

Скачать Android SDK + Eclipse (Eclipse ADT Bundle) http://developer.android.com/sdk/index.html, а также последню версию java (JDK) http://www.oracle.com/technetwork/java/index-jsp-138363.html (или просто набрать в yandex "JDK" и пройти по ссылке на oracle.com). Установить всё это. Создать новый проект, зайти в Android SDK и скачать какую-нибудь версию Android SDK (например, lollipop - 5.0.1), выделив все инструменты для работы с ней; сконфигурировать эмулятор (желательно эмулировать своё собственное мобильное устройство, включая версию анд-роид на нём в качестве Target SDK). Изменить TextView с надписью "Helloworld" на ка-кую-нибудь другую надпись по желанию. Запустить проект на эмуляторе и убедиться, что всё работает.

### Задание 2.

Создать новый проект, написать программу, которая выводит в элемент TextView надпись, введённую пользователем в текстовом поле EditText после нажатия на кнопку Button. Помимо этого в Activity должен быть TextView с ФИО студента и группой. Запустить на эмуляторе и убедиться, что всё работает.

### Задание 3.

Создать приложение, которое состоит из нескольких activities. Первое activity содержит элемент TextView с названием или номером activity, текстовое поле EditText для ввода какой-то информации, кнопку Button с названием "Next" или "Перейти на 2 activity/экран/окно" или просто "2". Помимо этого в 1 activity должен быть TextView с ФИО студента и группой. После нажатия на эту кнопку происходит переход на второе activity, где содержится TextView с названием или номером activity, TextView с надписью что-то вроде "В первом окне вы напечатали:" и под ним - ещё один TextView с содержимым EditText с первого activity, и, разумеется, кнопка "1" или "Вернуться на 1 экран" или "Вернуться к вводу текста", нажав на которую пользователь может перейти обратно к 1 activity. Запустить на эмуляторе и убедиться, что всё работает.

### Задание 4.

В новом проекте написать приложение, работающее с разными темами/стилями. Сначала создать свой стиль и применить его к какому-нибудь интерфейсному элементу, затем - свою тему, которая применяется ко всем интерфейсным элементам. Приложение при этом должно выглядеть нестандартно. Запустить на эмуляторе и убедиться, что всё работает. При возникновении ошибок открыть лог (CatLog) внизу, найти первую красную надпись и породить свою тему от той, которая требуется в этом красном сообщении.

### Задание 5.

Создать пользовательский (свой) список. Например, получить доступ в приложении к контактам (Permissions-закладка в AndroidManifest.xml) и скопировать контакты телефона в свой список, который отобразить после запуска приложения. Или создать свой список в виде твиттера (картинка+текст), элементы которого просто статически задать в массиве (как и картинки).

### Задание 6.

Создать приложение, содержащее анимированные интерфейсные элементы (например, увеличивающиеся

при клике на них кнопки, вращающиеся TextView и т.д.).

Задание 7.

Создать приложение, отображающее после запуска карты Google или какие-нибудь другие карты.

Задание 8.

Создать собственный виджет с настройками. Например, виджет, который открывает какой-то сайт (по лекции), адрес которого можно поменять в настройках.

Задание 9.

Создать приложение, использующее опциональное меню (меню настроек) и контекстное меню для какого-нибудь интерфейсного элемента. Естественно, выбор пунктов меню должен что-то менять в интерфейсных элементах или их отображении! Например, очистить поле ввода через контекстное меню, или отобразить невидимые ин- терфейсные элементы через установку галок в опциональном меню.

Задание 10.

Создать приложение, отображающее после некоторых действий (нажатия на кнопку, например, или проверки корректности ввода текста в EditText) диалоговое окно, свидетельствующее об ошибке/информирующее/предупреждающее пользователя о чём-то.

Задание 11.

Создать приложение, помещающее по нажатию на кнопку какое-то сообщение со звуком в панель уведомлений/статус-панель на эмуляторе.

Задание 12.

Создать приложение, по нажатию кнопки в котором проигрывается какой-то звук.

Задание 13.

Создать приложение, при запуске которого проигрывается какое-то видео.

Задание 14.

Создать приложение, при запуске которого активируется фотокамера телефона, производится снимок, и этот снимок помещается в ImageView интерфейса приложения.

Задание 15.

Создать приложение, работающее с SharedPreferences и сохраняющее настройки, а также работающее с БД SQLite - заполняющее БД по нажатию кнопки 1 с помощью EditText, и выводящее все записи этой БД в какой-нибудь интерфейсный элемент ниже с помощью кнопки 2 (в виде списка, datagrid или просто правильно настроенного TextView).

### **Критерии оценки выполнения задания**

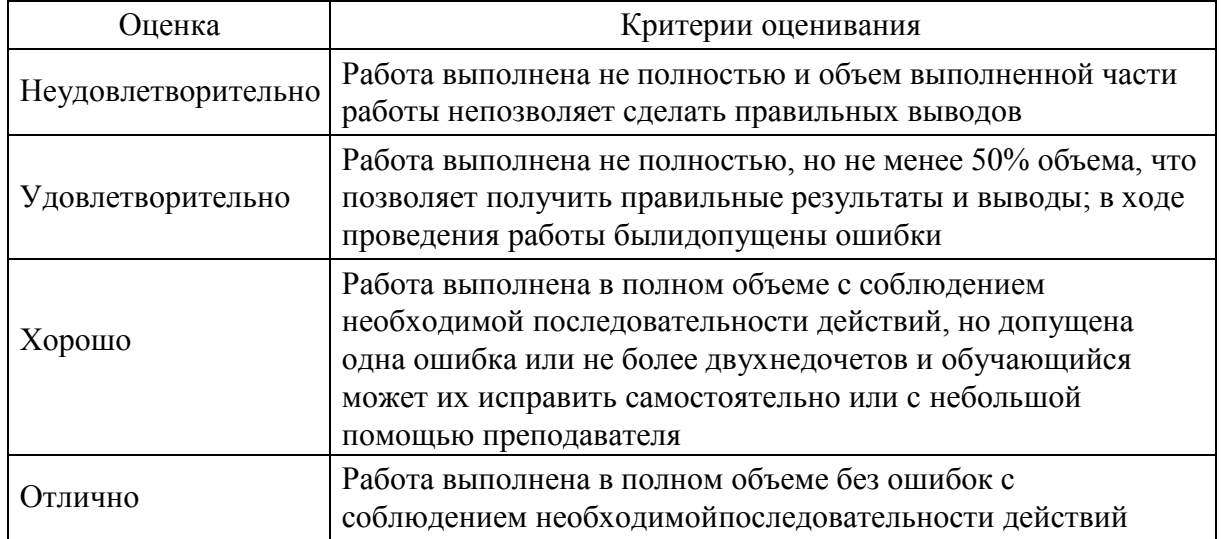

# **Перечень вопросов для промежуточной аттестации для формирования ПК-1.1**

1. Дайте понятие мобильного устройства. Приведите классификацию мобильных устройств.

- 2. Опишите особенности и проблемы, связанные с разработкой приложений для мобильных устройств
- 3. Опишите известные Вам мобильные операционные системы.
- 4. Опишите архитектуру Android.
- 5. Опишите особенности языка Java.
- 6. Опишите структуру Android-приложения.
- 7. Опишите особенности различных версий Android.
- 8. Опишите инструменты разработки приложений для Android.
- 9. Опишите особенности разработки пользовательского интерфейса для модильных устройств.
- 10. Дайте понятие компоновки. Перечислите типы компоновок в Android.
- 11. Дайте понятие виджета. Проведите обзор базовых виджетов.
- 12. Как организуется обработка событий при разработке мобильных приложений.
- 13. Опишите виджеты-списки и механизм привязки данных.
- 14. Опишите следующие виджеты: текстовые поля, полосы прокрутки
- 15. Опишите виджеты для отображения графики.
- 16. Опишите следующие виджеты: кнопки и флажки.
- 17. Опишите следующие виджеты: индикаторы, слайдеры и компоненты дляьотображения времени.
- 18. Как осуществляется в Android работа с всплывающими уведомлениями?
- 19. Как осуществляется в Android работа с диалогами?
- 20. Как осуществляется в Android работа с меню?
- 21. Как осуществляется в Android работа с Activity?
- 22. Как осуществляется в Android работа с объектами Intent и обмен данными между Activity?
- 23. Опишите службы в Android.
- 24. Опишите компонент BroadcastReceive.
- 25. Опишите компонент ContentProvider.
- 26. Как осуществляется управление БД из мобильного приложения?
- 27. Как осуществляется файловый ввод-вывод в мобильном приложении?
- 28. Как осуществляются пользовательские настройки мобильных приложений?
- 29. Как осуществляется в Android работа с ресурсами?
- 30. Как осуществляется в Android работа со стилями и темами?
- 31. Как осуществляется в Android локализация приложений?
- 32. Как осуществляется в Android работа с графикой и анимацией?
- 33. Как осуществляется работа с системными компонентами и сетевыми сервисами Android?
- 34. Как осуществляется в Android обработка телефонных вызовов и работа с SMS?
- 35. Как осуществляется в Android работа со средствами геолокации?
- 36. Как осуществляется в Android работа с оборудованием мобильного устройства?

### **Уровни и критерии итоговой оценки результатов освоения дисциплины**

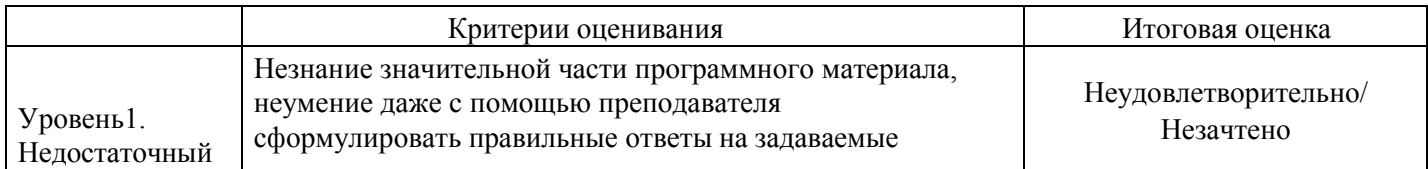

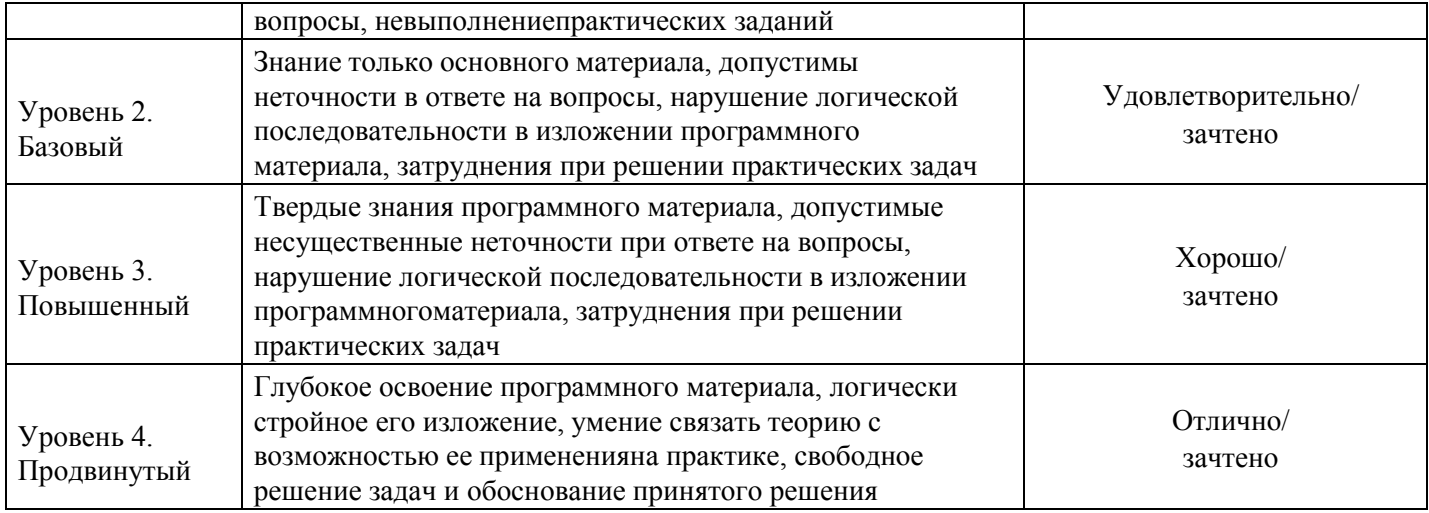